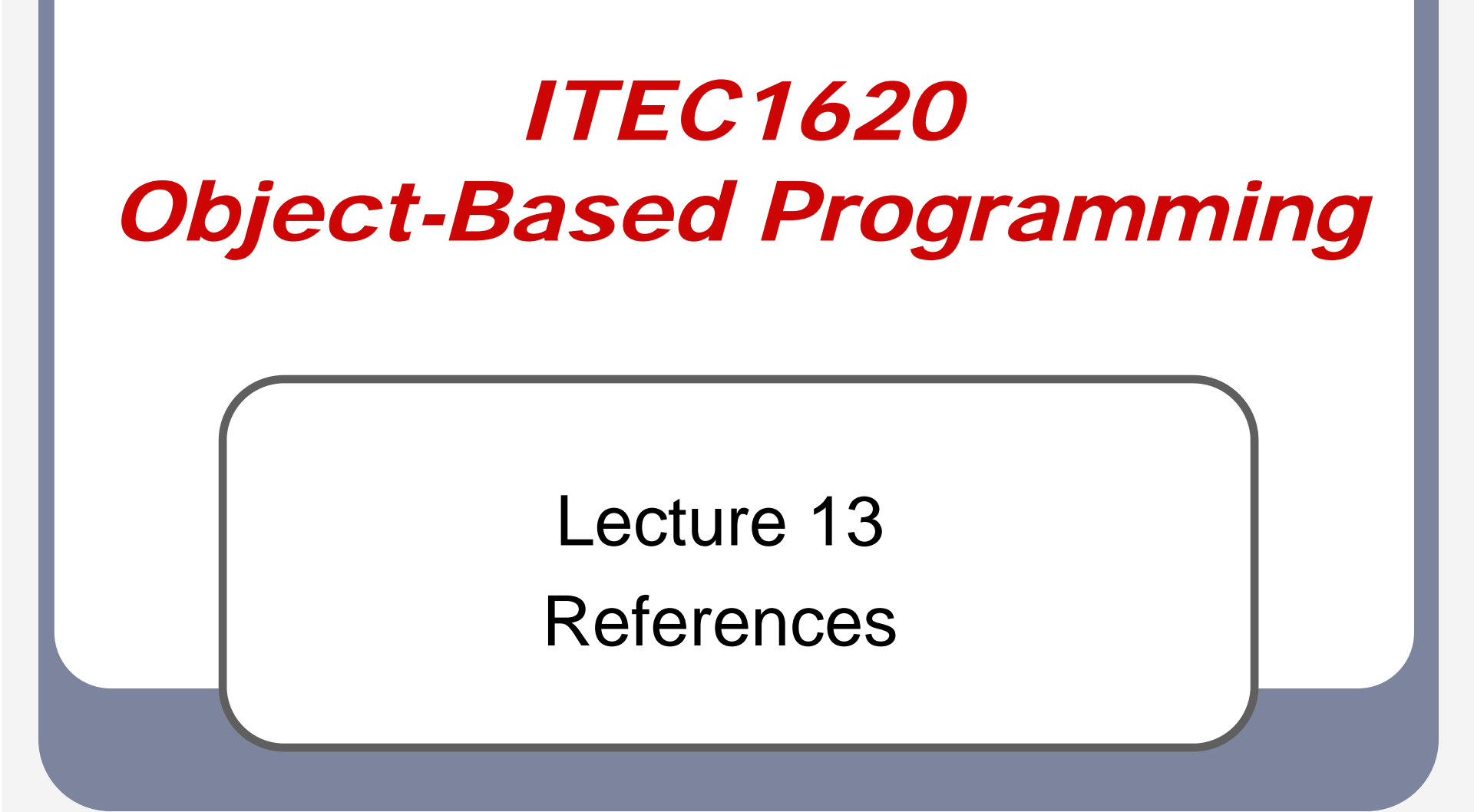

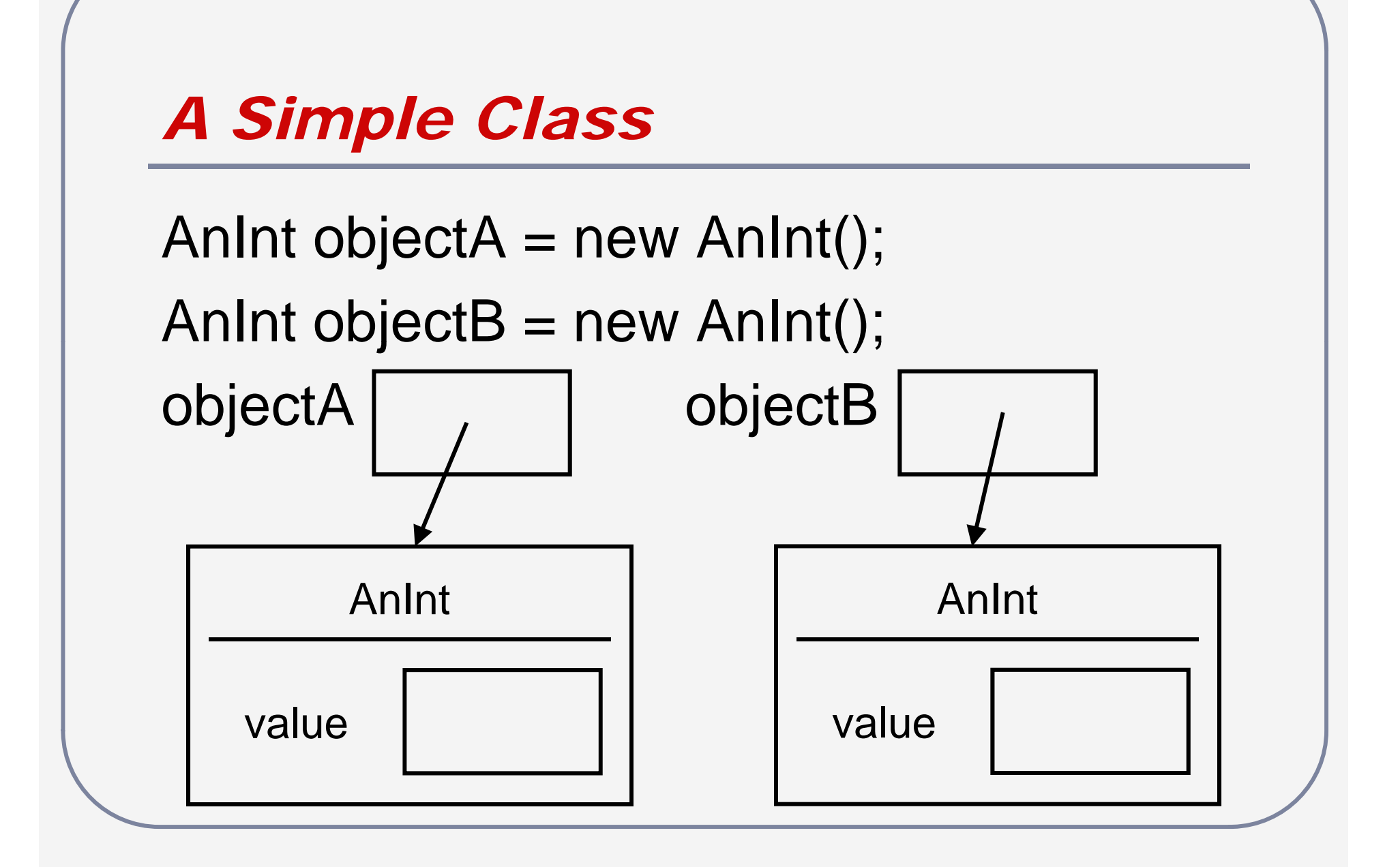

### *Value Assignments*

objectA.value = 5; objectB.value = 7;

```
ob
jectA.value =ob
jectB.value;
objectB.value = 10;
System.out.println(objectA.value);
System.out.println(objectB.value);
```
## *Value Assignments II*

objectA =objectB; objectB.value = 12; System.out.println(objectA.value); System.out.println(objectB.value);

 $\bullet$ • How is objectA value affected?

### *Value Assignments III*

- $\bullet$ **• Assignment copies a value from one** memory location to another
- $\bullet$ • What are the memory locations, and what do the y hold?
- $\bullet$ • Note the difference between copying values and copying references

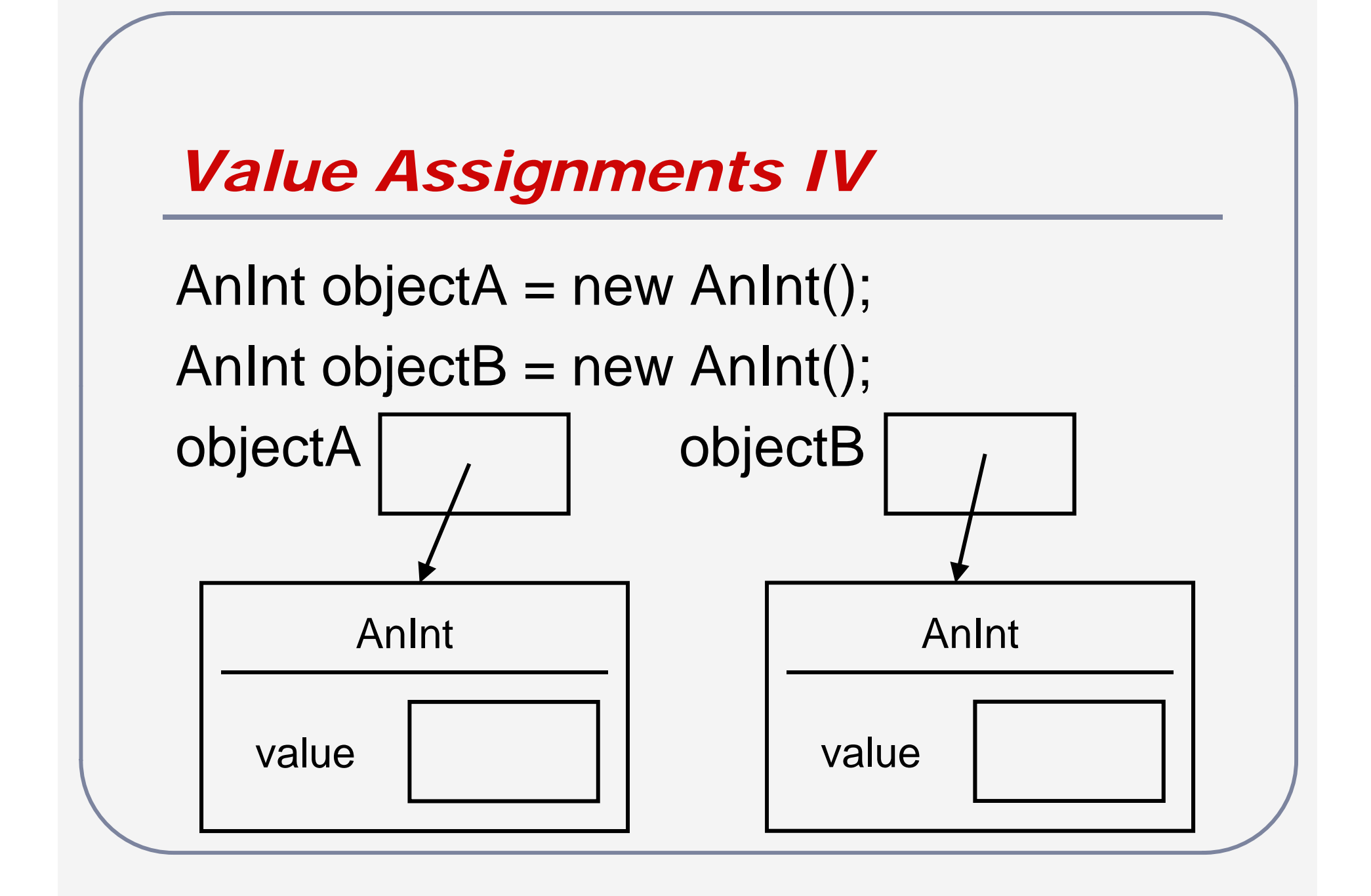

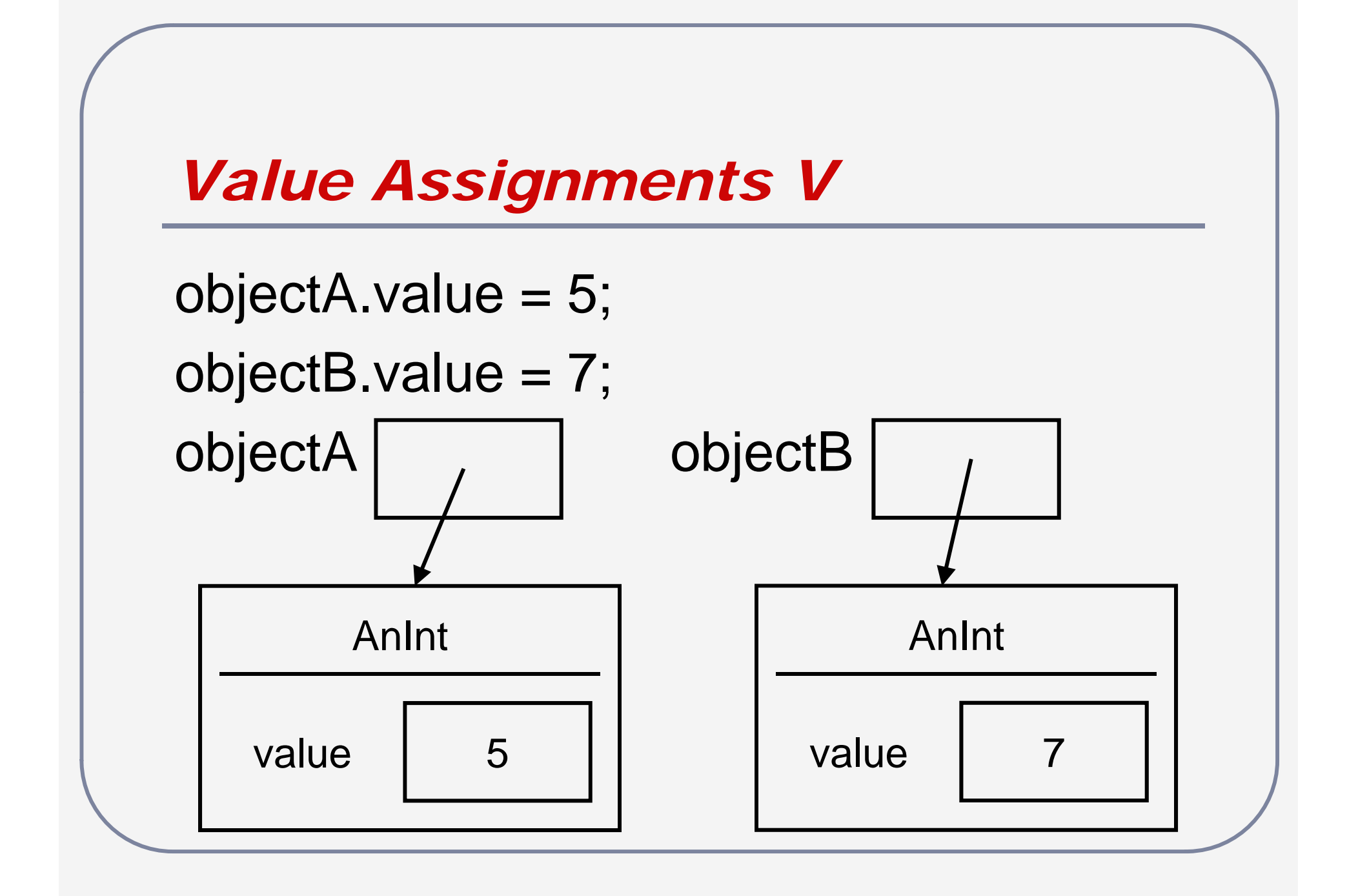

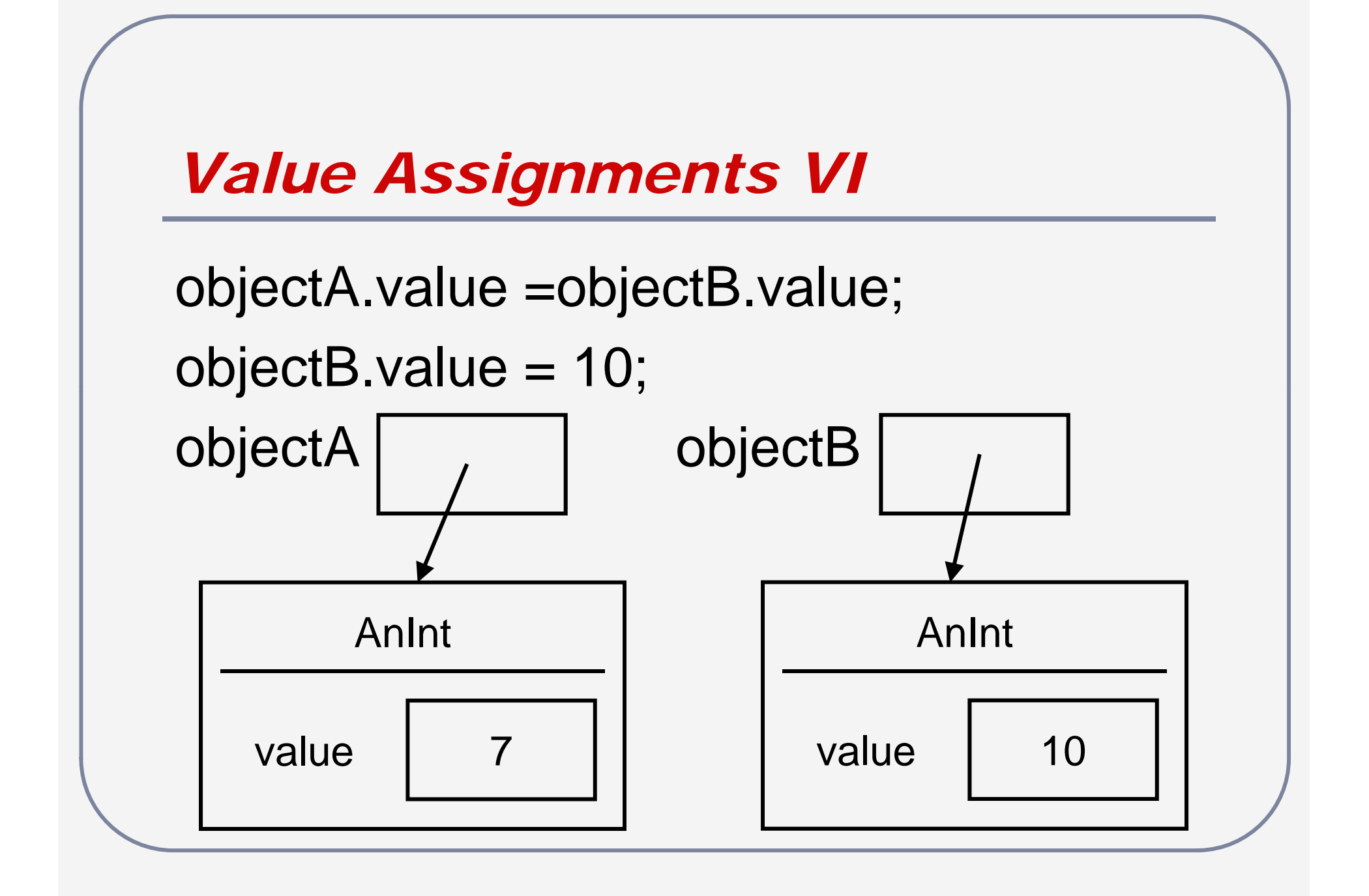

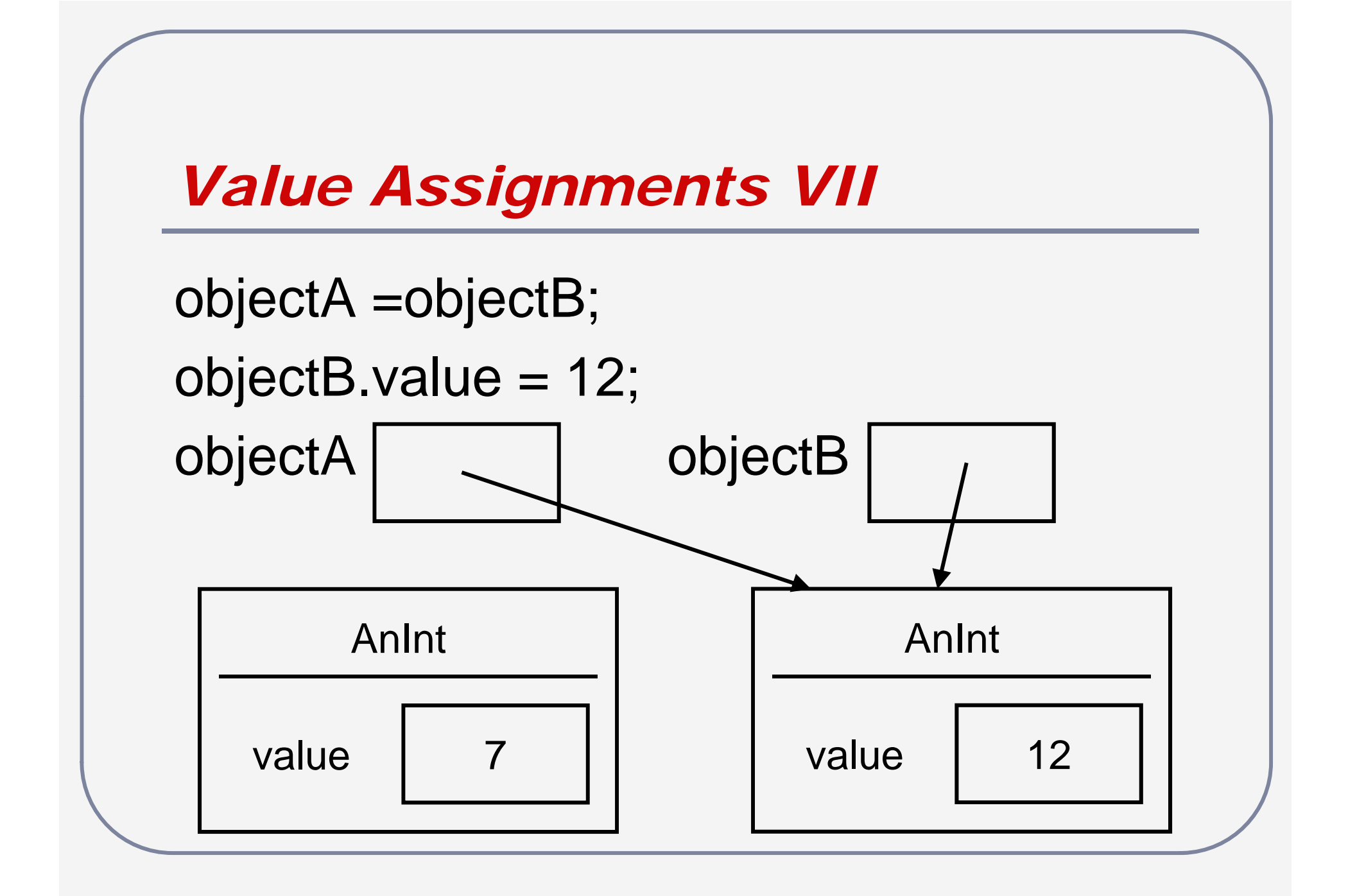

# *Value Assignments VIII*

- $\bullet$ • What does objectA = objectB do?
	- " Copies contents in objectB's memory location into objectA's memory location
- What is objectB value?
	- objectB follow the arrow...
- $\bullet$ • What is objectA.value?
	- objectA follow the arrow...

## *Value Assignments IX*

- After object $A =$  objectB, both identifiers have references to the same object
	- **ObjectA and objectB "are" the same object**

**• Mathematical equating** 

- Any change to objectA is also a change to objectB
- Any change to objectB is also a change to objectA

# *Questions?*

# *Creating and Copying*

AnInt object $A = new$  AnInt(); AnInt objectB = objectA; AnInt object $C =$  objectB; AnInt objectD <sup>=</sup> new AnInt(); AnInt object $E = null$ ; AnInt objectF;

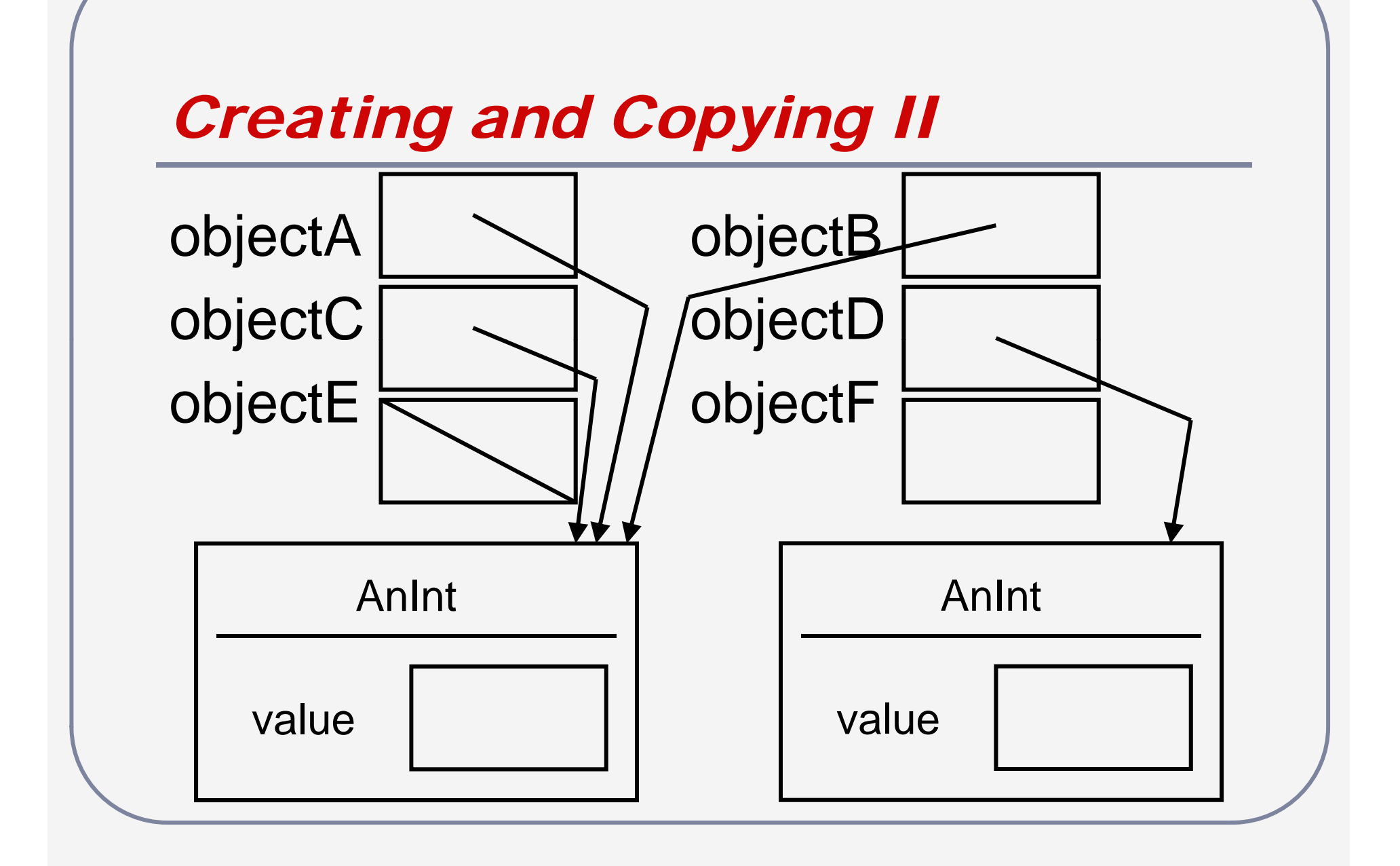

# *Creating and Copying III*

- $\bullet$ • How many objects created?
- How many identifiers declared?
- $\bullet$  $\bullet$  What is the difference between objectE and objectF?

# *Null vs. Nothing*

objectF.value;

 S yntax error – compiler sees nothing objectE.value;

● Runtime error – OS tries to follow null **- Dot means "follow the arrow"** – no arrow if (objectE  $!=$  null && objectE.value  $> 0$ ) sum += objectE.value;

# *Equals and Equality*

 $identifier1 == identifier2$ 

- What does the == relational operator do?
	- **Determines if the two identifiers have the** same (or compatible) data types and the same contents in memory

# *Equals and Equality II*

 $\bullet$  Use previous objects objectA.value  $= 5$ ; objectB.value  $= 7$ ; objectD.value = 7;

objectA == objectB // true or false  $objectB == objectD$  // true or false

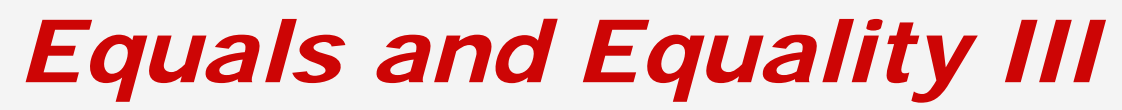

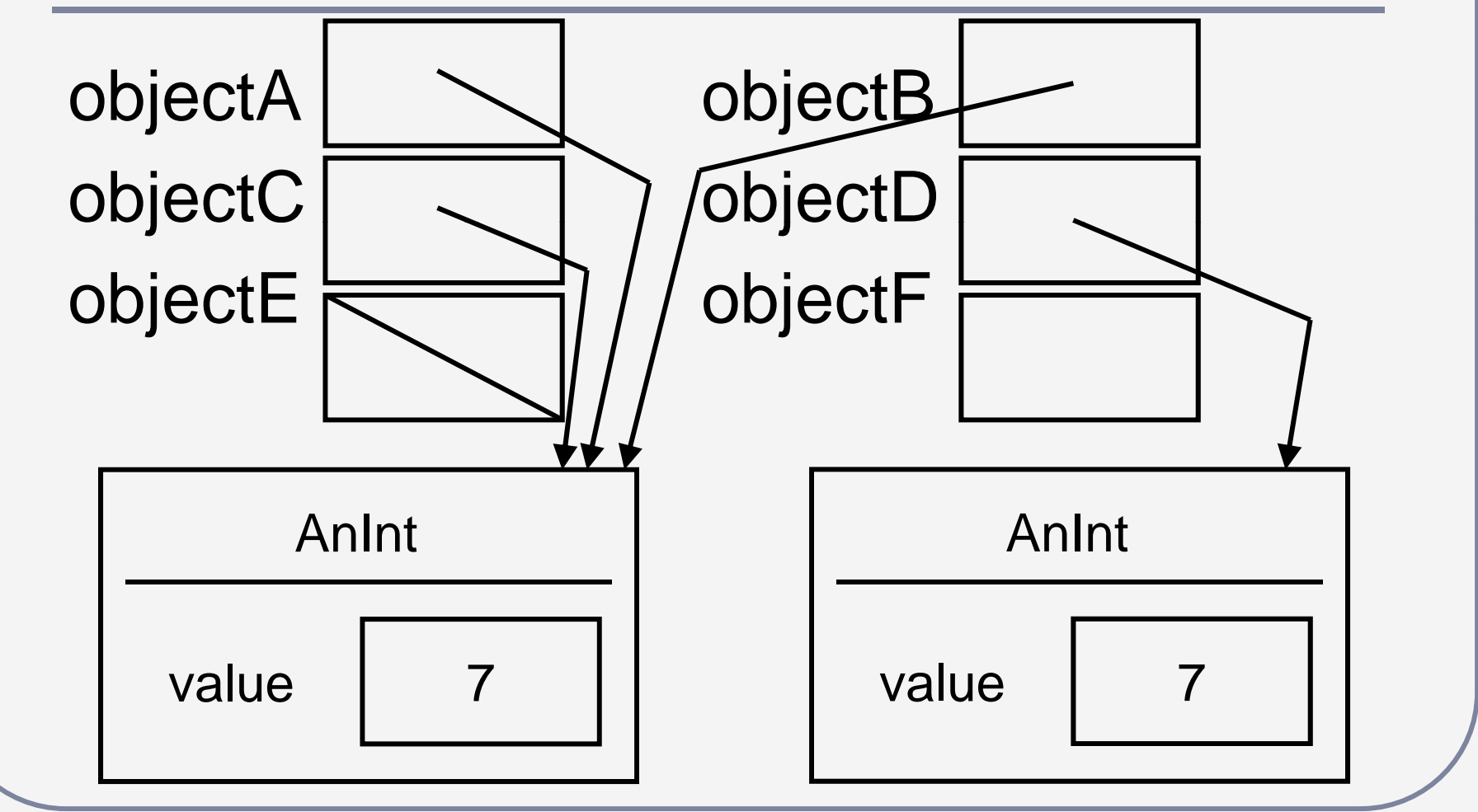

# *Equals and Equality IV*

- $\bullet$ • objectA and objectB refer to the same object
	- Same contents in their memory locations
	- $\blacksquare ==$  (equality) returns true same object
- $\bullet$  $\bullet$  objectB and objectD refer to different objects
	- **Different arrows in their memory locations**
	- $\blacksquare ==$  returns false different objects

# *Equals*

- $\bullet$ • Equality asks if two objects are really one object
- $\bullet$ Equals asks if two objects are clones
- Java doesn't know what is in our objects – user defined datatype **■ Must provide a method for each class** public boolean equals () {…}  $objectB.equals(objectD)$   $\rightarrow$  true

# *Questions?*

### *Review*

 $\bullet$ • Whenever  $objA == objB$  is true, then  $objA.fileId == objB.fileId must also be$ true

**True or false?** 

 $\bullet$ • Whenever objA  $==$  objB is false, then  $objA.fileId == objB.fileId must also be$ false

**True or false?** 

### *Review II*

```
AnInt x = new AnInt();
AnInt y = new AnInt();
AnInt z = new AnInt();
x.value = 5;
y.value = 7;
z.value = x.value;x = y;
y.value = 10;
```
### *Review III*

### • What are the final contents of x.value, y.value, and z.value?

```
Sample Final
```

```
public class AnInt
```
{

**}** 

```
public int data;
```

```
public AnInt (int data)
```

```
Sample Final II
```

```
public class IndInt
```
{

}<br>}

```
public int data;
public AnInt obj;
```
public IndInt (int data, AnInt obj)

```
Sample Final III
```

```
public class MainClass
```
{

{

```
public static void main(String[] args)
```

```
AnInt x = new AnInt(3);
AnInt y = new AnInt(5);
AnInt z = new AnInt(7);
\mathsf{IndInt}\ a = \mathsf{new}\ \mathsf{IndInt}(2,\ \mathsf{x});
```
// Part 1 –– draw the object diagrams at this time

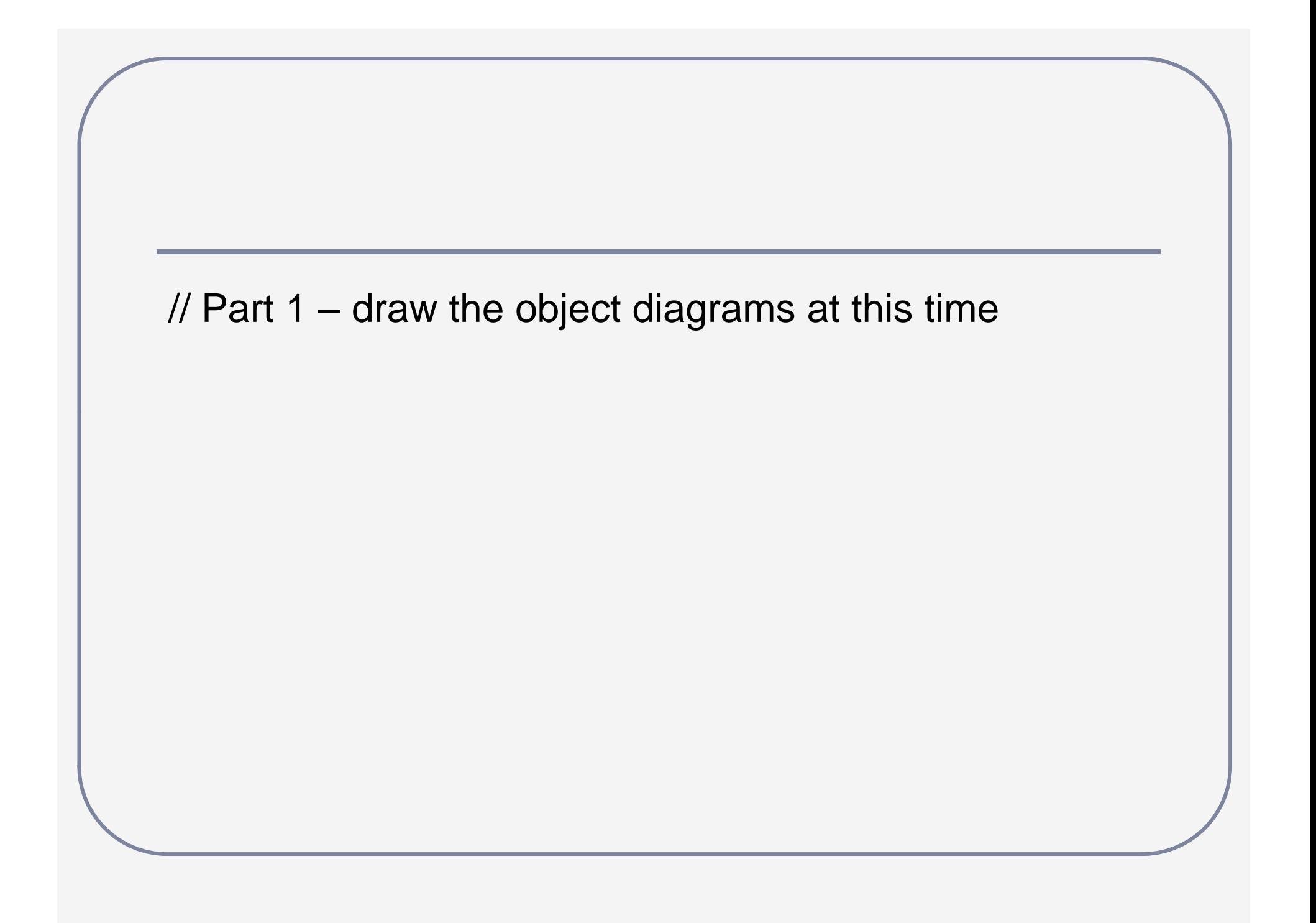

### *Sample Final IV*

 $z$ .data =  $a$ .data;  $x = new$  AnInt(1);  $y = a.$ obj; a.obj.data =  $8$ ;

}

}

// Part 2 – draw the object diagrams at this time

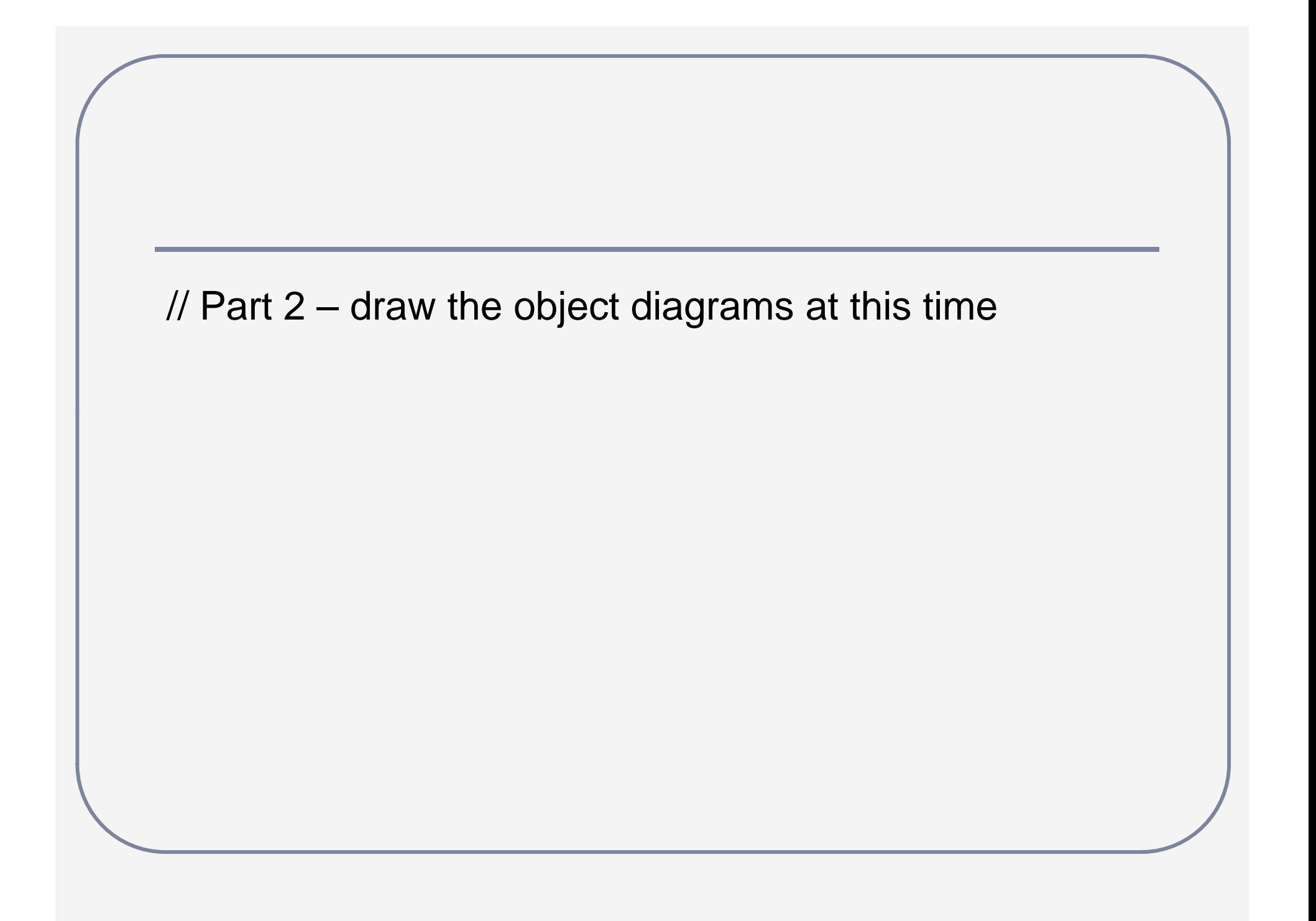

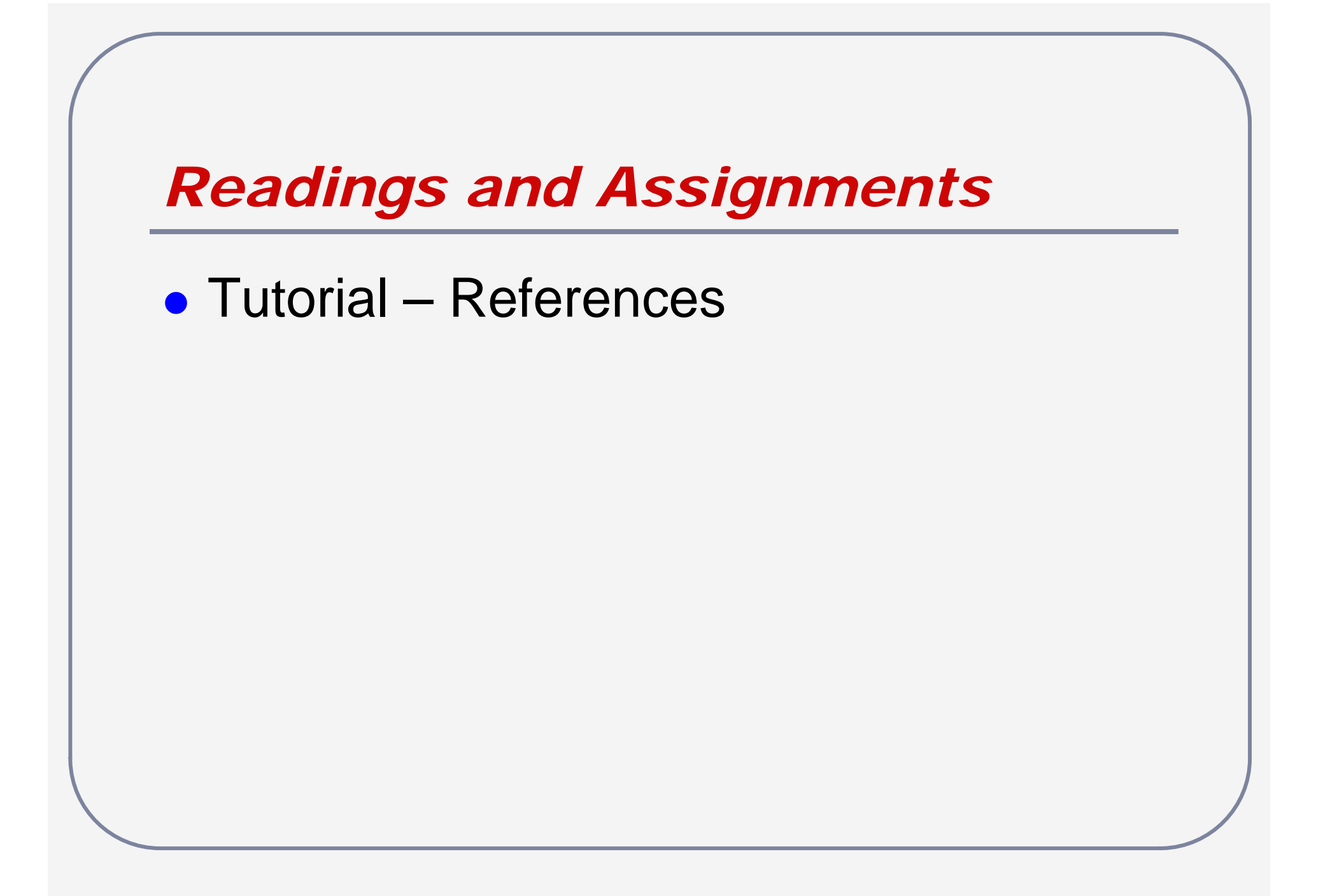